<span id="page-0-0"></span>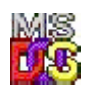

## **BadDynLink**

Function called on loading error by DOS stub, if API entry can't be resolved. Function prints error message and terminates execution.

Returns error code ERROR\_BAD\_DYNALINK

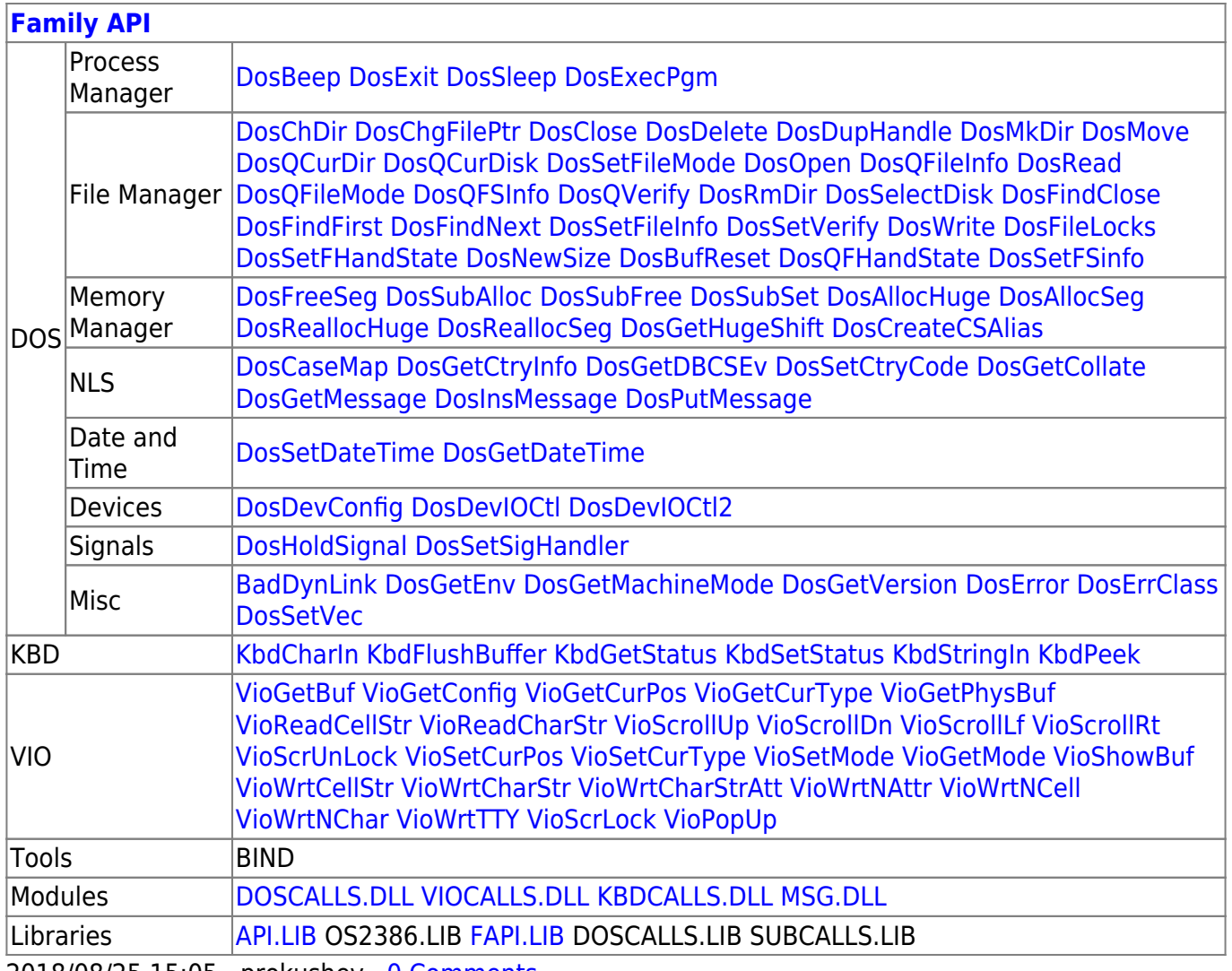

2018/08/25 15:05 · prokushev · [0 Comments](http://ftp.osfree.org/doku/doku.php?id=en:templates:fapi#discussion__section)

From: <http://ftp.osfree.org/doku/>- **osFree wiki**

Permanent link: **<http://ftp.osfree.org/doku/doku.php?id=en:docs:fapi:baddynlink>**

Last update: **2021/08/15 03:23**

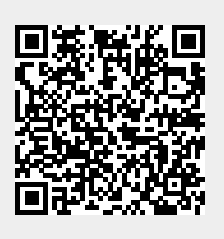